### <span id="page-0-0"></span>Link 6. Library Search Examples

Young W. Lim

2024-05-31 Fri

Young W. Lim [Link 6. Library Search Examples](#page-79-0) 2024-05-31 Fri 1 / 80

4 D F

D.

### [Based on](#page-2-0)

#### [Examples of search libraries](#page-4-0)

- **[TOC: Examples of search libraries](#page-4-0)**
- **1.** Example source code and dependencies
- 2. -L and -l [examples](#page-12-0)
- 3. Using [-rpath-link](#page-25-0) and -rpath
- 4. [-rpath-link](#page-41-0) examples
- 5 rpath [examples](#page-51-0)
- [6. Summary and more examples](#page-59-0)
- 7. Using [-Wl,-rpath,.](#page-74-0)

<span id="page-2-0"></span>"Study of ELF loading and relocs", 1999 [http://netwinder.osuosl.org/users/p/patb/public\\_html/elf\\_](http://netwinder.osuosl.org/users/p/patb/public_html/elf_relocs.html) [relocs.html](http://netwinder.osuosl.org/users/p/patb/public_html/elf_relocs.html)

I, the copyright holder of this work, hereby publish it under the following licenses: GNU head Permission is granted to copy, distribute and/or modify this document under the terms of the GNU Free Documentation License, Version 1.2 or any later version published by the Free Software Foundation; with no Invariant Sections, no Front-Cover Texts, and no Back-Cover Texts. A copy of the license is included in the section entitled GNU Free Documentation License.

CC BY SA This file is licensed under the Creative Commons Attribution ShareAlike 3.0 Unported License. In short: you are free to share and make derivative works of the file under the conditions that you appropriately attribute it, and that you distribute it only under a license compatible with this one.

- <span id="page-3-0"></span> $\bullet$  gcc  $-v$
- gcc -m32 t.c
- **•** sudo apt-get install gcc-multilib
- sudo apt-get install g++-multilib
- gcc-multilib
- g++-multilib
- $o$  gcc  $-m32$
- objdump -m i386

 $QQ$ 

- <span id="page-4-0"></span>Example source code and dependencies
- -L and -l examples
- rpath-link examples
- -rpath examples
- -Wl,-rpath,. examples

- <span id="page-5-0"></span>Example source codes of foo(), bar(), foobar()
- Function dependencies of foo(), bar(), foobar()

# <span id="page-6-0"></span>Example source codes of foo(), bar(), foobar()

#### 1. foo.c

```
#include <stdio.h>
```

```
void foo(void)
{
   puts(func);
   // puts("foo");
}
```
# 2. bar.c

```
#include <stdio.h>
```

```
void bar(void)
{
```

```
puts(func);
\frac{1}{2} puts("bar");
```
# 3. foobar.c

```
extern void foo(void);
extern void bar(void);
void foobar(void)
{
   foo()bar():
}
```
#### 4. main.c

}

```
extern void foobar(void);
int main(void)
{
    foobar();
    return 0;
}
```
https://stackoverflow.com/questions/49138195/whats[-th](#page-5-0)[e-](#page-12-0)[di](#page-5-0)[ff](#page-6-0)[e](#page-4-0)[re](#page-4-0)[n](#page-5-0)[c](#page-11-0)e-[b](#page-3-0)e[twe](#page-79-0)[en](#page-0-0)[-rp](#page-79-0)ath-l

Young W. Lim [Link 6. Library Search Examples](#page-0-0) 2024-05-31 Fri 7 / 80

<span id="page-7-0"></span>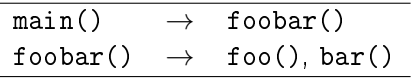

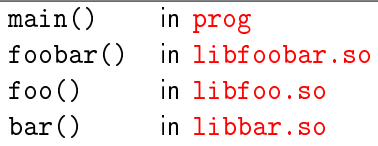

https://stackoverflow.com/questions/49138195/whats-the-difference-between-rpath-l

 $QQQ$ 

K ロ > K d > K 코 > K 코 > H 코

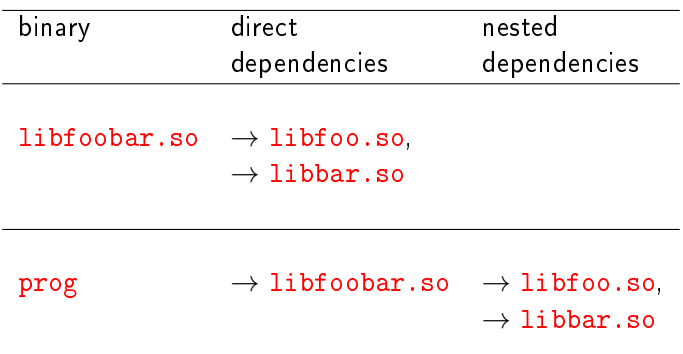

Young W. Lim [Link 6. Library Search Examples](#page-0-0) 2024-05-31 Fri 9 / 80

4 D F

← 中

B

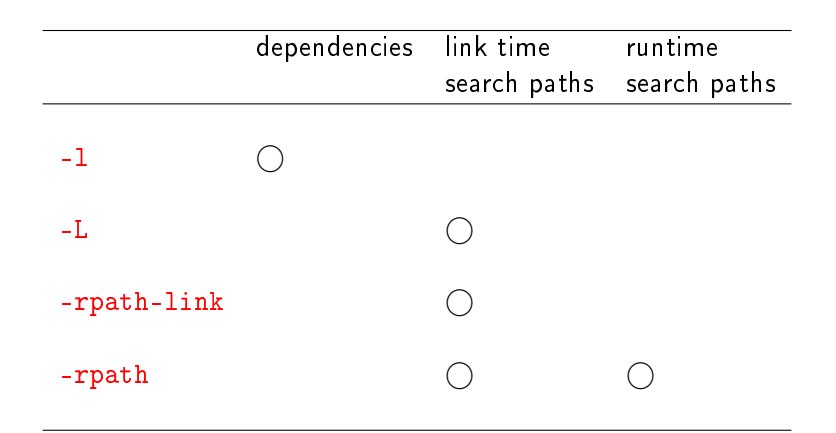

4 D F

← 同

 $QQQ$ 

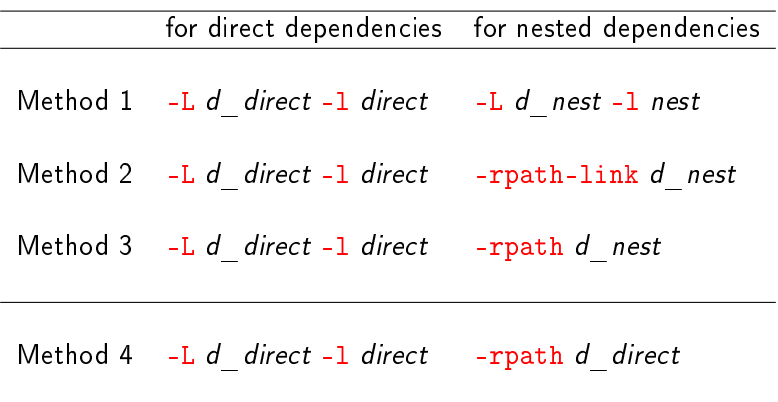

4 **D F**  $\mathcal{A}$  . ← 同 活

<span id="page-11-0"></span>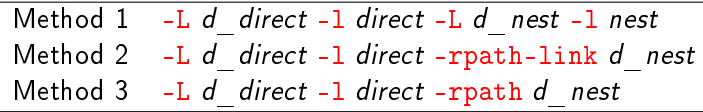

need to specify *runtime* search paths, e.g., export LD\_LIBRARY\_PATH=dir1:dir2

Method 4  $-L$  d direct -1 direct -rpath d direct

no need to specify runtime search paths -rpath enables each binary to record its direct search paths in the RUNPATH entry of its .dynamic section

つひい

- <span id="page-12-0"></span>Example summary using -L and -l
- Making libfoo.so, +libbar.so=
- Making libfoobar.so
	- Using -L. -lfoo -lbar to make libfoobar.so
- Making an application prog that uses libfooba.so
	- Not specifying nested dependencies
	- Warning and error messages
	- Using -L and -l to make an application
	- Need to specify runtime search paths
	- More experiment with nested dependencies
- Specifying the runtime shared library paths
	- Using LD LIBRARY PATH to run an application

#### Example summary using -L and -l

```
1 Make two shared libraries, libfoo.so and libbar.so:
   $ gcc -c -Wall -fPIC foo.c bar.c
   $ gcc -shared -o libfoo.so foo.o
   $ gcc -shared -o libbar.so bar.o
2 Make a third shared library, libfoobar.so
   $ gcc -c -Wall -fPIC foobar.c
   $ gcc -shared -o libfoobar.so foobar.o -L. -lfoo -lbar
<sup>3</sup> Make prog that depends on libfoobar.so:
   $ gcc -c -Wall main.c
   $ gcc -o prog main.o -L. -lfoobar -lfoo -lbar
4 Execute using LD LIBRARY PATH
   $ export LD_LIBRARY_PATH=.
   $ ./prog
   foo
   bar
```
https://stackoverflow.com/questions/49138195/whats-the-difference-between-rpath-l

Make two shared libraries, libfoo.so and libbar.so: \$ gcc -c -Wall -fPIC foo.c bar.c \$ gcc -shared -o libfoo.so foo.o \$ gcc -shared -o libbar.so bar.o

https://stackoverflow.com/questions/49138195/whats-the-difference-between-rpath-l

 $QQ$ 

Make a third shared library, libfoobar.so that depends on the first two  $(lipto.so, libbar.so)$ 

```
$ gcc -c -Wall -fPIC foobar.c
$ gcc -shared -o libfoobar.so foobar.o -lfoo -lbar
/usr/bin/ld: cannot find -lfoo
/usr/bin/ld: cannot find -lbar
collect2: error: ld returned 1 exit status
```
- direct dependencies (libfoo.so and libbar.so) were specified by  $-1$ foo and  $-1$ bar
- but could not find the libraries (libfoo.so and -libbar.so) /usr/bin/ld: cannot find -lfoo /usr/bin/ld: cannot find -lbar
- $\bullet$  because the linker (1d) didn't know where to look to resolve -1foo or -1bar thus were not able to resolve them

https://stackoverflow.com/questions/49138195/whats-the-difference-between-rpath-l

 $QQQ$ 

 $\rightarrow$   $\overline{m}$   $\rightarrow$   $\rightarrow$   $\overline{m}$   $\rightarrow$   $\rightarrow$ 

#### $Using -L. -1$ foo -1bar to make libfoobar.so

• The -L, informs where to look to resolve -1foo and -1bar

\$ gcc -shared -o libfoobar.so foobar.o -L. -lfoo -lbar

- the  $-L$  option ( $-Ldir$ ) tells the linker ( $ld$ ) to search dir for libraries to resolve dependencies that are specified by the  $-1$  option
	- the linker  $(1d)$  searches the  $-L$  directories, in their command line order; eg. when mulitple  $-L$  options are used like  $-Ldir1 - Ldir2$  $dir1$  is searched first, then  $dir2$
- then it searches its configured default directories, in their configured order.

https://stackoverflow.com/questions/49138195/whats-the-difference-between-rpath-l

 $QQ$ 

# Making an application prog that uses libfoobar.so

**•** make a program prog that depends on libfoobar.so:

```
$ gcc -c -Wall main.c
$ gcc -o prog main.o -L. -lfoobar
  libfoo.so and libbar.so are
```
- the direct dependencies of libfoobar.so, and thus the *nested* dependencies of prog
- $\bullet$  only direct dependency is specified  $(-1f \circ b \circ r)$ with the correct search path (-L.)
- $\bullet$  nested dependencies are not specified (-1foo -1bar) but libfoo.so and libbar.so can be found in the specified search path  $(-L)$ .

https://stackoverflow.com/questions/49138195/whats-the-difference-between-rpath-l

 $QQQ$ 

# Not specifying nested dependencies

```
• although -1foo and -1bar are not specified,
```

```
$ gcc -c -Wall main.c
$ gcc -o prog main.o -L. -lfoobar
```
- by looking into NEEDED entry of the .dynamic section of libfoobar.so,
- $\bullet$  the linker (1d) detects the nested dynamic dependencies but they were not specified with  $-I$ foo  $-I$ bar warning : not found libfoo.so, not found libbar.so
- $\bullet$  the linker (1d) did not resolve the *nested* dependencies because they were not specified error: undefined reference to foo, undefined reference to bar

https://stackoverflow.com/questions/49138195/whats-the-difference-between-rpath-l

 $QQ$ 

- **•** make a program prog that depends on libfoobar.so:
	- the nested dependencies are not specified  $(-1f\circ -1\circ -1)$ though with the correct search path  $(-L)$ .
	- not found libfoo.so  $\leftarrow$  -1foo not specified
	- not found libbar.so  $\leftarrow$  -lbar not specified
	- undefined reference to bar ← -1bar not resolved
	- undefined reference to foo  $\leftarrow$  -1foo not resolved

```
$ gcc -c -Wall main.c
$ gcc -o prog main.o -L. -lfoobar
/usr/bin/ld: warning: libfoo.so, needed by ./libfoobar.so, not found
(try using -rpath or -rpath-link)
/usr/bin/ld: warning: libbar.so, needed by ./libfoobar.so, not found
(try using -rpath or -rpath-link)
./libfoobar.so: undefined reference to 'bar'
./libfoobar.so: undefined reference to 'foo'
collect2: error: ld returned 1 exit status
```
https://stackoverflow.com/questions/49138195/whats-the-difference-between-rpath-l

イロト イ母ト イヨト イ

 $\equiv$   $\Omega$ 

# Using only -L and -1 to make an application

```
• to resolve the nested dependencies,
  we will consider the following ways
    \bullet -L and -1
    2 -rpath-link
    3 -rpath
```
 $\bullet$  let us first ignore the gcc compiler's advice try using -rpath or -rpath-link

 $\bullet$  to handle *nested* dependencies, try first using  $-L$  and  $-L$ 

- search path for *nested* dependencies -L.  $(the same directory specified for libfootar.so)$
- nested dependencies : -lfoo -lbar

\$ gcc -o prog main.o -L. -lfoobar -lfoo -lbar

https://stackoverflow.com/questions/49138195/whats-the-difference-between-rpath-l

 $QQ$ 

### <span id="page-21-0"></span>Need to specify runtime search paths

o now, the application prog can be made, but cannot be made to run:

\$ gcc -o prog main.o -L. -lfoobar -lfoo -lbar

\$ ./prog ./prog: error while loading shared libraries: libfoobar.so:\ cannot open shared object file: No such file or directory

- at the runtime, the loader (1d.so) could not find libfoobar.so nor libfoo.so nor libbar.so
- o need to specify the runtime search paths

https://stackoverflow.com/questions/49138195/whats-the-difference-between-rpath-l

 $QQ$ 

# <span id="page-22-0"></span>More experiment with nested dependencies

- **o** before specifying runtime search paths, let's experiment more with nested dependencies
- move libfoo.so and libbar.so libraries to lib2

```
$ mkdir lib2
$ mv libfoo.so libbar.so lib2
```
• then, make prog as before

\$ gcc -o prog main.o -L. -lfoobar -lfoo -lbar

- $\bullet$  the nested dependencies were specified (-1foo -1bar)
- $\bullet$  but the linker (1d) could not find libfoo.so and libbar.so at the specified directory  $(-L)$ .

/usr/bin/ld: cannot find -lfoo /usr/bin/ld: cannot find -lbar collect2: error: ld returned 1 exit status

• the correct search path -Llib2 must also be specified

https://stackoverflow.com/questions/49138195/whats[-th](#page-21-0)[e-](#page-25-0)[di](#page-21-0)[ff](#page-22-0)[e](#page-4-0)[re](#page-11-0)[n](#page-12-0)[c](#page-24-0)e-[b](#page-3-0)e[twe](#page-79-0)[en](#page-0-0)[-rp](#page-79-0)ath-l

# <span id="page-23-0"></span>Specifying the runtime shared library paths

now move libfoo.so, libbar.so back to the current directory . and make prog again mv lib2/libfoo.so lib2/libbar.so .

\$ gcc -o prog main.o -L. -lfoobar -lfoo -lbar

- $\bullet$  the  $-L$  option is used to tell the linker (1d) where to find the libraries (shared objects) at the compile, and link time
- o lots of ways to tell the runtime linker (dynamic loader 1d.so) where to find the libraries (shared objects) at the runtime
	- $e = R$
	- LD\_LIBRARY\_PATH
	- LD\_RUN\_PATH

https://stackoverflow.com/questions/31455979/how-to-specify-libraries-paths-in-gcc

 $QQ$ 

### <span id="page-24-0"></span>Using LD\_LIBRARY\_PATH to run an application

**•** prog is made by using -L and -1 only not by using -rpath nor -rpath-link

\$ gcc -o prog main.o -L. -lfoobar -lfoo -lbar

prog is made run by us LD\_LIBRAY\_PATH

```
$ export LD_LIBRARY_PATH=.
$ ./prog
foo
bar
```
at the runtime, LD\_LIBRARY\_PATH enables the loader (ld.so) to find libfoobar.so, libfoo.so, and libbar.so in the current directory .

```
export LD_LIBRARY_PATH=.
```
https://stackoverflow.com/questions/49138195/whats-the-difference-between-rpath-l

G.

 $QQQ$ 

### <span id="page-25-0"></span>TOC: 3. -rpath-link

Young W. Lim [Link 6. Library Search Examples](#page-0-0) 2024-05-31 Fri 26 / 80

 $\rightarrow$ 

メロト メタト メミト メミ

画

• in the .dynamic section of an binary

DT\_NEEDED created by -Ldir -llib options of gcc RPATH / RUNPATH created by -rpath=dir option of ld

https://stackoverflow.com/questions/49138195/whats-the-difference-between-rpath-l

- **o** direct dependecy must be handled by specifying  $-L$  and  $-L$
- **o** nested dependecies can be handled by specifying -rpath-link or -rpath

https://stackoverflow.com/questions/49138195/whats-the-difference-between-rpath-l

つひひ

Specifying  $-\overline{L}$  and  $-1$  handles *direct* dependencies

- the direct dependencies of the current binary must be handled by -L and -l
	- specifying -L and -1 creates NEEDED entries in .dynamic section of the current binary
	- by specifying -rpath-link or -rpath
		- **.** the NEEDED entries are not created, but
		- the NEEDED entries of each binary can be utilized to find the *nested* dependencies of a given binary

https://stackoverflow.com/questions/49138195/whats-the-difference-between-rpath-l

- the  $-$ rpath-link=dir option tells the linker  $(id)$  that when *dynamic nested* dependencies are requested, directory dir is searched to resolve them.
- o only for a successful linkage,

-rpath-link specifies the *directories* where the *nested* dependencies of the current binary can be found

\$ gcc -o prog main.o -L. -lfoobar -Wl,-rpath-link=\$(pwd)

https://stackoverflow.com/questions/49138195/whats-the-difference-between-rpath-l

#### -rpath-link=dir

- **•** provides the linker with runtime search path information
- but does not instruct the linker to write that information into RUNPATH or RPATH entries in the .dynamic section

#### -rpath=dir

- also provides the linker with runtime search path information
- and instructs the linker to write that information into RUNPATH or RPATH entries in the .dynamic section

https://stackoverflow.com/questions/49138195/whats-the-difference-between-rpath-l

#### -rpath-link=dir

• does not guarantee us a *runnable prog* but only a successful linkage

\$ gcc -o prog main.o -L. -lfoobar -Wl,-rpath-link=\$(pwd) \$ ./prog ./prog: error while loading shared libraries: libfoobar.so cannot open shared object file: No such file or directory

- creates neither RUNPATH nor RPATH
- therefore, in order to execute prog, runtime search path must be specified explicitly

https://stackoverflow.com/questions/49138195/whats-the-difference-between-rpath-l

 $QQQ$ 

# -rpath creates RUNPATH / RPATH entries

#### -rpath=dir

- creates RUNPATH or RPATH entries
	- in the .dynamic section
	- to specify runtime search path
		- RUNPATH (for modern gcc)
		- RPATH (for older gcc)
- guarantees us a runnable prog
- no need to specify runtime search path explicitly

https://stackoverflow.com/questions/49138195/whats-the-difference-between-rpath-l

• in the .dynamic section of a binary (executable or shared library)

- the RPATH entry is used by default in the older versions of gcc
	- **RPATH allows nested dependencies** to inherit the specified search path
- the RUNPATH entry is used by default in modern versions of gcc
	- RUNPATH applies the search path only to the direct dependencies of the current binary (no recursive application)

https://stackoverflow.com/questions/49138195/whats-the-difference-between-rpath-l

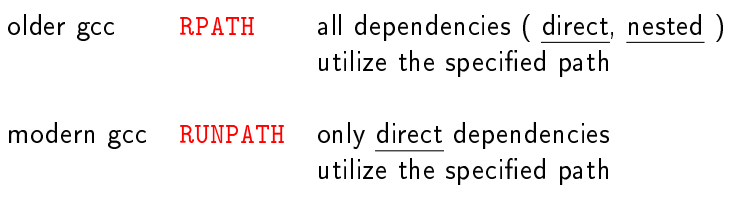

https://stackoverflow.com/questions/49138195/whats-the-difference-between-rpath-l

K ロ ▶ K 個 ▶ K 경 ▶ K 경 ▶ X 경

- $\bullet$  at the runtime, to locate a dynamic library (.so file), the loader (dynamic linker) will try the followings
	- search RPATH (older versions of gcc)
	- search LD\_LIBRARY\_PATH
	- search RUNPATH (modern versions of gcc)
	- **o** directories on the system search path which consists of the entries in /etc/ld.so.conf plus /lib and /usr/lib

https://unix.stackexchange.com/questions/22926/where-do-executables-look-for-shar https://stackoverflow.com/questions/49138195/whats-the-difference-between-rpath-l
- **•** there are many other ways to specify the runtime search path
- -rpath-link=dir does not give any information of runtime search path

https://unix.stackexchange.com/questions/22926/where-do-executables-look-for-shar https://stackoverflow.com/questions/49138195/whats-the-difference-between-rpath-l

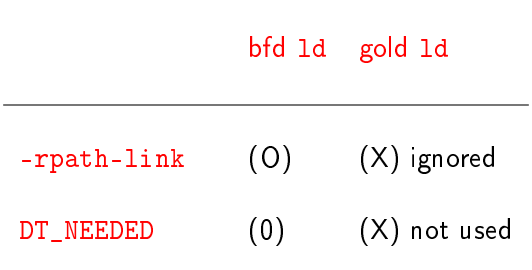

https://stackoverflow.com/questions/49138195/whats-the-difference-between-rpath-l

 $QQQ$ 

K ロ ▶ K 優 ▶ K 결 ▶ K 결 ▶ ○ 결

• The --rpath-link option is used by bfd 1d to add to the search path used for finding DT\_NEEDED shared libraries

(direct dependencies of a given binary)

when doing link-time symbol resolution

• by following DT\_NEEDED entries recursively indirect (nested) dependencies can be found

https://stackoverflow.com/questions/49138195/whats-the-difference-between-rpath-l

• It's basically telling the linker what to use as the runtime search path

when attempting to mimic what the dynamic linker would do when resolving symbols

• as the runtime search path set by --rpath options or the LD\_LIBRARY\_PATH environment variable

https://stackoverflow.com/questions/49138195/whats-the-difference-between-rpath-l

つひひ

- **o** gold linker does not follow DT\_NEEDED entries when resolving symbols in shared libraries,
- so the --rpath-link option is ignored when gold linker is used
- **•** this was a deliberate design decision; indirect (nested) dependencies do not need to be present or in their runtime locations during the link process.

https://stackoverflow.com/questions/49138195/whats-the-difference-between-rpath-l

つひひ

### Example summary using -rpath-link

```
1 Make two shared libraries, libfoo.so and libbar.so
   $ gcc -c -Wall -fPIC foo.c bar.c
   $ gcc -shared -o libfoo.so foo.o
   $ gcc -shared -o libbar.so bar.o
2 Make a third shared library, libfoobar.so
   $ gcc -c -Wall -fPIC foobar.c
   $ gcc -shared -o libfoobar.so foobar.o -L. -lfoo -lbar
<sup>3</sup> Make prog that depends on libfoobar.so
   $ gcc -c -Wall main.c
   $ gcc -o prog main.o -L. -lfoobar -Wl,-rpath-link=$(pwd)
4 Execute using LD LIBRARY PATH
   $ export LD_LIBRARY_PATH=.
   $ ./prog
   foo
   bar
```
https://stackoverflow.com/questions/49138195/whats-the-difference-between-rpath-l

 $=$   $\Omega$ 

### Making libfoo.so and libbar.so

Make two shared libraries, libfoo.so and libbar.so: \$ gcc -c -Wall -fPIC foo.c bar.c \$ gcc -shared -o libfoo.so foo.o \$ gcc -shared -o libbar.so bar.o • no *direct* dependencies  $\bullet$  no specification with  $-1$ • no NEEDED entries for *direct* dependencies that are specified by a user \$ readelf -d libfoo.so | grep NEEDED Tag Type Name/Value 0x0000000000000001 (NEEDED) Shared library: [libc.so.6] \$ readelf -d libbar.so | grep NEEDED Tag Type Type Name/Value 0x0000000000000001 (NEEDED) Shared library: [libc.so.6]

https://stackoverflow.com/questions/49138195/whats-the-difference-between-rpath-l

```
Make a third shared library, libfoobar.so
  that depends on the first two (libfoo.so, libbar.so)$ gcc -c -Wall -fPIC foobar.c
  $ gcc -shared -o libfoobar.so foobar.o -L. -lfoo -lbar
    \bullet direct dependencies were specified by -Ifoo -Ibar
    • these dependencies were recorded as the NEEDED entries
      in the .dynamic section of libfoobar.so
  $ readelf -d libfoobar.so | grep NEEDED
   Tag Type Name/Value
   0x0000000000000001 (NEEDED) Shared library: [libfoo.so] <---
   0x0000000000000001 (NEEDED) Shared library: [libbar.so] <---
```
https://stackoverflow.com/questions/49138195/whats-the-difference-between-rpath-l

## Making an application prog that uses libfoobar.so

**•** make a program prog that depends on libfoobar.so:

```
$ gcc -c -Wall main.c
$ gcc -o prog main.o -L. -lfoobar -Wl,-rpath-link=$(pwd)
```
- only direct dependency was specified (-1foobar) with the correct search path  $(-L)$ .
- nested dependencies were not specified  $(-1f\circ o I\circ h)$ but can be handled by -rpath-link=\$(pwd)

libfoo.so and libbar.so are the *direct* dependencies of libfoobar.so, and thus the *nested* dependencies of prog

https://stackoverflow.com/questions/49138195/whats-the-difference-between-rpath-l

 $QQ$ 

## Creating NEEDED entries

**•** make a program prog that depends on libfoobar.so:

```
$ gcc -c -Wall main.c
$ gcc -o prog main.o -L. -lfoobar -Wl,-rpath-link=$(pwd)
```
- in the .dynamic section of prog
	- $\bullet$  direct dependecy specified by  $-I$ foobar was recorded as NEEDED entries
	- nested dependecy, even though specified by  $-I$  foo  $-I$  bar, are not recorded as NEEDED entries

```
$ readelf -d prog | grep NEEDED
 Tag Type Name/Value
 0x0000000000000001 (NEEDED) Shared library: [libfoobar.so] <---
 0x0000000000000001 (NEEDED) Shared library: [libc.so.6]
```
https://stackoverflow.com/questions/49138195/whats-the-difference-between-rpath-l

 $\mathbf{F}$   $\Omega$ 

 $A \bigoplus \mathbb{R} \rightarrow A \bigoplus \mathbb{R} \rightarrow A$ 

#### libfoo.so, libbar.so :

- these are the direct dependencies of libfoobar.so
- thus, these are the *nested* dependencies of prog
- when libfoobar. so was made, its *direct* dependencies were specified with  $-I$ foo  $-I$ bar
- . this allows the direct dependencies of libfoobar.so to be recorded as NEEDED entries in the .dynamic section of libfoobar.so

https://stackoverflow.com/questions/49138195/whats-the-difference-between-rpath-l

#### -rpath-link=dir

- the nested dependencies of prog can be found through the NEEDED entries in the .dynamic section of the direct dependency of prog
	- when prog was made, its *direct* dependency were specified with -lfoobar
	- **•** the *direct* dependencies of libfoobar.so can be found by looking the NEEDED entries in the .dyanmic section of libfoobar.so
- the directory dir will be searched for these *nested* dependencies of prog

\$ gcc -o prog main.o -L. -lfoobar -Wl,-rpath-link=\$(pwd)

https://stackoverflow.com/questions/49138195/whats-the-difference-between-rpath-l

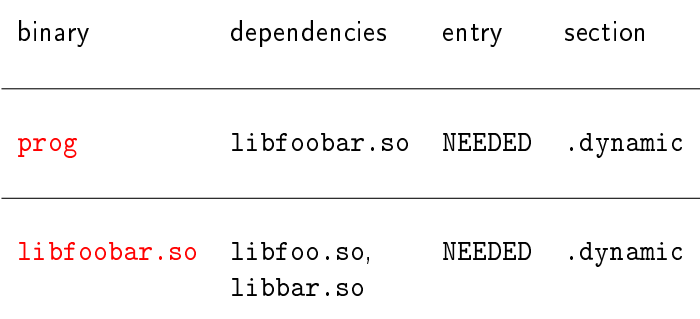

https://stackoverflow.com/questions/49138195/whats-the-difference-between-rpath-l

K ロ ▶ K 優 ▶ K 결 ▶ K 결 ▶ ○ 결

- **•** but the loader might be able to locate them
	- through the ldconfig cache or
	- a setting of the LD\_LIBRARY\_PATH environment variable, e.g:

```
$ export LD_LIBRARY_PATH=.; ./prog
foo
bar
```
https://stackoverflow.com/questions/49138195/whats-the-difference-between-rpath-l

#### -rpath-link=dir

- **•** gives the linker  $(\text{Id})$  the directory information that the loader  $(1d, so)$  would need to resolve some of the dynamic dependencies of prog at runtime
	- assuming that the directory information remained true at runtime
- but does not write that directory information into the .dynamic section of prog
	- o only the *direct* dependency (libfoobar.so) is written in the .dynamic section of prog

https://stackoverflow.com/questions/49138195/whats-the-difference-between-rpath-l

Young W. Lim [Link 6. Library Search Examples](#page-0-0) 2024-05-31 Fri 52/80

B  $\,$ 

∍  $\sim$ ×.

**K ロ ▶ K 母 ▶ K** 

重

## Example summary using  $-$ rpath  $(1)$

- <sup>1</sup> Make two shared libraries, libfoo.so and libbar.so: \$ gcc -c -Wall -fPIC foo.c bar.c \$ gcc -shared -o libfoo.so foo.o \$ gcc -shared -o libbar.so bar.o
- <sup>2</sup> Make a third shared library, libfoobar.so that depends on the first two; \$ gcc -c -Wall -fPIC foobar.c \$ gcc -shared -o libfoobar.so foobar.o -L. -lfoo -lbar -Wl,-rpath=\$(pwd)
- <sup>3</sup> Make an application, prog that depends on libfoobar.so \$ gcc -c -Wall main.c \$ gcc -o prog main.o -L. -lfoobar -Wl,-rpath=\$(pwd)

```
4 Make prog run
   # to show that this environment variable is not used
   export LD_LIBRARY_PATH= # clear the env variable
   $ ./prog
```
https://stackoverflow.com/questions/49138195/whats-the-difference-between-rpath-l

KED KARD KED KED E YORA

# -rpath example (4)

**• prog contains the runtime search path information** for shared libraries that porg depends on

```
$ gcc -c -Wall main.c
gcc -o prog main.o -L. -lfoobar -Wl,-rpath=$(pwd)
# $(pwd) --> /home/imk/develop/so/scrap
$ readelf -d prog
Dynamic section at offset 0xe08 contains 26 entries:
 Tag Type Name/Value
0x0000000000000001 (NEEDED) Shared library: [libfoobar.so]
0x0000000000000001 (NEEDED) Shared library: [libc.so.6]
0x000000000000000f (RUNPATH) Library rpath: [/home/imk/develop/so/scrap]
 \mathbf{A}...
```
https://stackoverflow.com/questions/49138195/whats-the-difference-between-rpath-l

 $\mathbf{F}$   $\Omega$ 

イロト イ押ト イヨト イヨトー

- **o** libfoobar.so (direct dependency) will be found at runtime, but libfoo.so and libbar.so (nested dependencies) won't,
	- because libfoobar.so does not inherit RUNPATH information of prog
- $\bullet$  -rpath= $\$(pwd)$  must be specified also for libfoobar.so to write *runtime search path* information into RUNPATH entry of the .dynamic section of libfoobar.so

\$ gcc -c -Wall -fPIC foobar.c \$ gcc -shared -o libfoobar.so foobar.o -L. -lfoo -lbar -Wl,-rpath=\$(pwd)

https://stackoverflow.com/questions/49138195/whats-the-difference-between-rpath-l

 $QQ$ 

check what libraries are needed by libfoobar.so could be:

```
$ readelf -d ./libfoobar.so
Dynamic section at offset 0xe38 contains 22 entries:
  Tag Type Name/Value<br>0x00000000000000001 (NEEDED) Shared library: [1
                           (NEEDED) Shared library: [libfoo.so]
   0x000000000000000000001 (NEEDED) Shared library: [libbar.so]<br>0x000000000000000000001 (NEEDED) Shared library: [libc.so.6]
                                          Shared library: [libc.so.6]
   0x000000000000000f (RPATH) Library rpath: [/home/imk/develop/so/scrap]
  (\ldots)
```
https://unix.stackexchange.com/questions/571861/is-there-an-rpath-for-dynamic-lin

4 D F

 $QQ$ 

# -rpath example (7)

- prog executable depends on libfoobar.so shared object RUNPATH entry of .dynamic section of prog set by \$ gcc -o prog main.o -L. -lfoobar -Wl,-rpath=\$(pwd)
- **.** libfoobar.so shared object depends on libfoo.so and libbar.so shared objects RUNPATH entry of .dynamic section of libfoobar.so set by \$ gcc -shared -o libfoobar.so foobar.o -L. -lfoo -lbar -Wl,-rpath=\$(pwd)
- $\bullet$  to run prog doses not need to set LD\_LIBRARY\_PATH

\$ LD\_LIBRARY\_PATH= \$ ./prog foo bar

https://unix.stackexchange.com/questions/571861/is-there-an-rpath-for-dynamic-lin

 $QQQ$ 

**K ロ ト K 何 ト K ヨ ト K** 

- RPATH is searched in before LD\_LIBRARY\_PATH
- RUNPATH is searched in after LD\_LIBRARY\_PATH

**1** search RPATH (older versions of gcc)

- <sup>2</sup> search LD\_LIBRARY\_PATH
- <sup>3</sup> search RUNPATH (modern versions of gcc)
- <sup>4</sup> search **ldconfig** ed directories

https://stackoverflow.com/questions/49138195/whats-the-difference-between-rpath-l https://refspecs.linuxbase.org/elf/gabi4+/ch5.dynamic.html

- $\bullet$  if  $-W1$ , --disable-new-dtags is specified RPATH is used as if 'older versions' of gcc were used, instead of RUNPATH
	- makes *nested* dependencies inherit the specified search path
	- thus, -rpath=\$(pwd) need not be specified for libfoobar.so

```
$ export LD_LIBRARY_PATH=
$ gcc -shared -o libfoobar.so foobar.o -L. -lfoo -lbar
$ gcc -o prog main.o -L. -lfoobar -Wl,-rpath=$(pwd) -Wl,--disable-new-dtags
$ ./prog
foo
bar
```
https://stackoverflow.com/questions/49138195/whats-the-difference-between-rpath-l

Young W. Lim [Link 6. Library Search Examples](#page-0-0) 2024-05-31 Fri 60/80

不自下

 $\prec$ ←■→

活

- $\bullet$  using  $-L$  and  $-L$
- <sup>2</sup> using -rpath-link
- <sup>3</sup> using -rpath (like -rpath-link)
- <sup>4</sup> using -rpath (using RUNPATH)

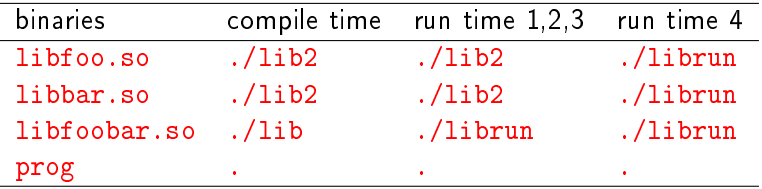

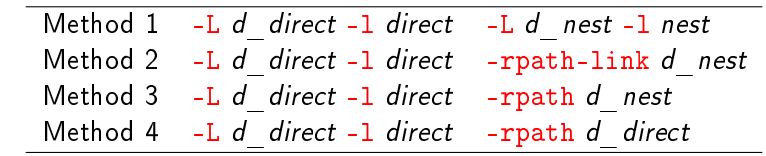

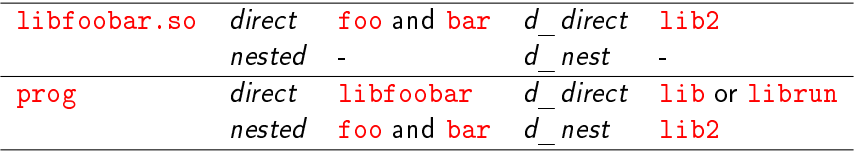

活

**K ロ ト K 何 ト K** 

# Specifying dependencies and search paths (2)

**o** for libfoobar.so

 -Llib2 -lfoo -lbar -Llib2 -lfoo -lbar -Llib2 -lfoo -lbar -Llib2 -lfoo -lbar -Wl,-rpath=lib:librun

o for prog

 -Llib -lfoobar -Llib2 -lfoo -lbar -Llib -lfoobar -Wl,-rpath-link=lib2 -Llib -lfoobar -Wl,-rpath=lib2 -Llib -lfoobar -Wl,-rpath=lib:librun

### Example2 summary using -L and -l

```
4 Make libfoo.so and libbar.so in ./lib2
   $ gcc -c -Wall -fPIC foo.c bar.c
   $ gcc -shared -o libfoo.so foo.o
   $ gcc -shared -o libbar.so bar.o
   $ mv libfoo.so libbar.so lib2
2 Make libfoobar.so in ./lib
   $ gcc -c -Wall -fPIC foobar.c
   $ gcc -shared -o libfoobar.so foobar.o -Llib2 -lfoo -lbar
   $ mv libfoobar.so lib
3 Make prog in.
   $ gcc -c -Wall main.c
   $ gcc -o prog main.o -Llib -lfoobar -Llib2 -lfoo -lbar
4 Execute using LD_LIBRARY_PATH (libraries in librun, lib2)
   $ mv lib/libfoobar.so librun
   $ export LD_LIBRARY_PATH=librun:lib2
   $ ./prog
```
# Specifying *dependencies* using -1 only

o unless rpath-link or rpath is used

- all dependencies must be specified with  $-1$ (direct and nested dependencies)
- specify  $-I$ foobar (direct dependency of prog)
- specify -1foo -1bar (nested dependencies of prog)

\$ gcc -o prog main.o -L. -lfoobar -lfoo -lbar

- the direct dependency of prog libfoobar.so
- the nested dependencies of prog libfoo.so, libbar.so (the *direct* dependencies of libfoobar.so)

つひひ

# Specifying link time search paths using -L only

 $\bullet$  -Ldir1 -Ldir2  $\cdots$ 

- when an input file requests dynamic dependencies the linker searches the specified directories to resolve them.
- specify all the search paths for *direct* and *nested* dependencies
- since nested dependencies does *inherit* the search path
- the linker searches dir1, dir2, etc., only to resolve references
- only for a successful linkage, not for a successful execution
- in this example, to link successfully,  $$(pwd)$  is searched
	- **o** for libfoobar.so (the *direct* dependency)
	- **o** for libfoo.so and libbar.so (the nested dependencies)

\$ gcc -o prog main.o -L. -lfoobar -lfoo -lbar

### Example2 summary using -rpath-link

```
4 Make libfoo.so and libbar.so in ./lib2
   gcc -c -Wall -fPIC foo.c bar.c
   gcc -shared -o libfoo.so foo.o
   gcc -shared -o libbar.so bar.o
   mv libfoo.so libbar.so lib2
2 Make y, libfoobar.so in ./lib
   gcc -c -Wall -fPIC foobar.c
   gcc -shared -o libfoobar.so foobar.o -Llib2 -lfoo -lbar
   mv libfoobar.so lib
3 Make prog in.
   gcc -c -Wall main.c
   gcc -o prog main.o -Llib -lfoobar -Wl,-rpath-link=lib2
4 Execute using LD_LIBRARY_PATH (libraries in librun, lib2)
   mv lib/libfoobar.so librun
   export LD_LIBRARY_PATH=librun:lib
   ./prog
```
## Specifying dependencies using -rpath-link=dir

- when rpath-link or rpath is used
	- specify only direct dependencies using -1 and their search paths with -L
	- no need to specify *nested* dependencies
		- **o** nested dependencies can be found by the NEEDED entry in the .dynamic section of a given direct dependency
	- - lfoobar necessary
	- -lfoo -lbar unnecessary

\$ gcc -o prog main.o -L. -lfoobar -Wl,-rpath-link=\$(pwd)

- the direct dependency of prog libfoobar.so
- the nested dependencies of prog : libfoo.so, libbar.so (the *direct* dependencies of libfoobar.so)

#### when -rpath-link=dir is used

- since *nested* dependencies do *inherit* the search path
- specify all the search paths for *direct* and *nested* dependencies using rpath-link=dir1:dir2 or multiple rpath-link options
- o only for a successful linkage, not for a successful execution
- $\bullet$  in this example, to link successfully,  $\$(pwd)$  is searched
	- for libfoobar.so (the *direct* dependency)
	- o for libfoo.so and libbar.so (the nested dependencies)

\$ gcc -o prog main.o -L. -lfoobar -Wl,-rpath-link=\$(pwd)

## Example2 summary using -rpath (like -rpath-link)

```
4 Make libfoo.so and libbar.so in ./lib2
   gcc -c -Wall -fPIC foo.c bar.c
   gcc -shared -o libfoo.so foo.o
   gcc -shared -o libbar.so bar.o
   mv libfoo.so libbar.so lib2
2 Make libfoobar.so in ./lib
   gcc -c -Wall -fPIC foobar.c
   gcc -shared -o libfoobar.so foobar.o -Llib2 -lfoo -lbar
   mv libfoobar.so lib
3 Make prog in.
   gcc -c -Wall main.c
   gcc -o prog main.o -Llib -lfoobar -Wl,-rpath=lib2
4 Execute using LD_LIBRARY_PATH (libraries in librun, lib2)
   mv lib/libfoobar.so librun
   export LD_LIBRARY_PATH=librun:lib
   ./prog
```
## Example2 summary using -rpath (using RUNPATH)

```
1 Make libfoo.so and libbar.so in ./lib2
   gcc -c -Wall -fPIC foo.c bar.c
   gcc -shared -o libfoo.so foo.o
   gcc -shared -o libbar.so bar.o
   mv libfoo.so libbar.so lib2
2 Make libfoobar.so in ./lib
   gcc -c -Wall -fPIC foobar.c
   gcc -shared -o libfoobar.so foobar.o -Llib2 -lfoo -lbar -Wl,-rpath=lib:librun
   mv libfoobar.so lib
3 Make prog in.
   gcc -c -Wall main.c
   gcc -o prog main.o -Llib -lfoobar -Wl,-rpath=lib2:librun
4 Execute without LD_LIBRARY_PATH (now all libraries in librun)
   mv lib/libfoobar.so lib2/libfoo.so lib2/libbar.so librun
   export LD_LIBRARY_PATH=
   ./prog
```
## Specifying *dependencies* using -rpath=dir

- when rpath-link or rpath is used
	- $\bullet$  specify only direct dependencies using  $-1$ and their search paths with -L
	- no need to specify nested dependencies
		- **o** nested dependencies can be found by the NEEDED entry in the .dynamic section of a given direct dependency
	- - lfoobar necessary
	- -lfoo -lbar unnecessary

\$ gcc -o prog main.o -L. -lfoobar -Wl,-rpath=\$(pwd)

- the *direct* dependency of prog libfoobar.so
- the nested dependencies of prog : libfoo.so, libbar.so (the *direct* dependencies of libfoobar.so)
## Specifying *link time* search paths using -rpath=dir

- when -rpath is used, there are two approaches for specifying the *link time* search paths
	- **1** specify all the search paths for direct and nested dependencies of a given binary using -rpath
		- for a successful linkage only, not for a successful execution
		- **•** since *nested* dependencies *inherit* the search path
		- as long as specifying *link time* search paths are concerned, the rpath option is the same as the rpath-link option
	- **2** let each binary be specified with search paths using -rpath for its *direct* dependencies only
		- those paths are recorded as *runtime* search paths in the RUNPATH entry of .dynamic section of a binary

 $\Omega$ 

## Specifying *run time* search paths using -rpath=dir

## -rpath=dir

- the ld searches directory dir to resolve references
- the 1d.so searches directory dir to load shared libraries
- to load shared libraries, nested dependencies may not inherit the search path
- **•** for modern versions of gcc that use RUNPATH instead RPATH do not allow the search path to be inherited
	- . thus, each binary should be specified with search paths for its *direct* dependencies, using -rpath
	- that those paths may be recorded as *runtime* search path in the RUNPATH entry of .dynamic section of the binary

\$ gcc -shared -o libfoobar.so foobar.o -L. -lfoo -lbar -Wl,-rpath=\$(pwd) \$ gcc -o prog main.o -L. -lfoobar -Wl,-rpath=\$(pwd)

 $QQQ$ 

Young W. Lim [Link 6. Library Search Examples](#page-0-0) 2024-05-31 Fri 75/80

÷. De la

×.

**K ロ ▶ K 母 ▶ K** 

画

 $299$ 

- in order to pass -rpath . to the linker, consider them as two arguments (-rpath and .) to the -Wl
- you can write (-Wl,arg1,arg2) or (-Wl,arg1, -Wl,arg2)
	- $\bullet$  -Wl,-rpath,.
	- $\bullet$  -Wl,-rpath -Wl,.

 $QQQ$ 

- the -W1, xxx option for gcc passes a comma-separated list of tokens as a space-separated list of arguments to the linker (ld)
- to pass ld aaa bbb ccc (space separated) gcc -Wl,aaa,bbb,ccc (comma separated)
- to pass ld -rpath . (space separated) gcc -Wl,-rpath,. (comma separated)

つへへ

- alternatively, repeat instances of -W1 can be specified
- to pass ld aaa bbb ccc (space separated) gcc -Wl,aaa -Wl,bbb -Wl,ccc (repeated instances)
	- there is no comma between -Wl,aaa and the second -Wl,bbb but there is space
- thus, to pass 1d -rpath
	- gcc -Wl,-rpath,. (comma separated)
	- gcc -Wl,-rpath -Wl,. (repeated instances)

つへへ

```
\bullet can remove the comma by using =
```

```
gcc -Wl,-rpath=.
```
- arguably more readable than adding extra commas
- exactly what gets passed to ld

```
\bullet thus, to pass 1d -rpath.
```
- gcc -Wl,-rpath,. (comma separated)
- gcc -Wl,-rpath -Wl,. (repeated instances)
- $\gcd(-Wl, -\text{rpath}^{\text{}})$  (using = instead of ,)

つへへ

You may need to specify the -L option as well -Wl,-rpath,/path/to/foo -L/path/to/foo -lbaz or you may end up with an error like ld: cannot find -lbaz

https://stackoverflow.com/questions/6562403/i-dont-understand-wl-rpath-wl

 $\Omega$